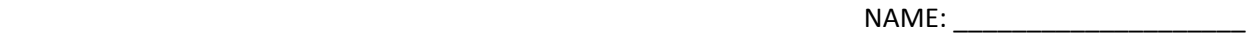

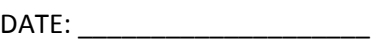

## Pick's Theorem Student Worksheet

#### **Lesson Objectives:**

• Discover Pick's Theorem regarding the area of a polygon on dot paper

### Think finding the area of an irregular polygon is difficult? Not if it's on do paper. Just ask **Pick!**

#### **Steps:**

- 1. Open the pick's theorem.tns file.
- 2. The first row of the table is filled out according to the drawn polygon. The number of border points is b and the number of interior points is i.
- 3. Change the shape of the polygon and enter its values in trial 2. Be sure the polygon's vertices are grid points.
- 4. Repeat this for 6 trials. You should see a pattern. This pattern is Pick's Theorem.

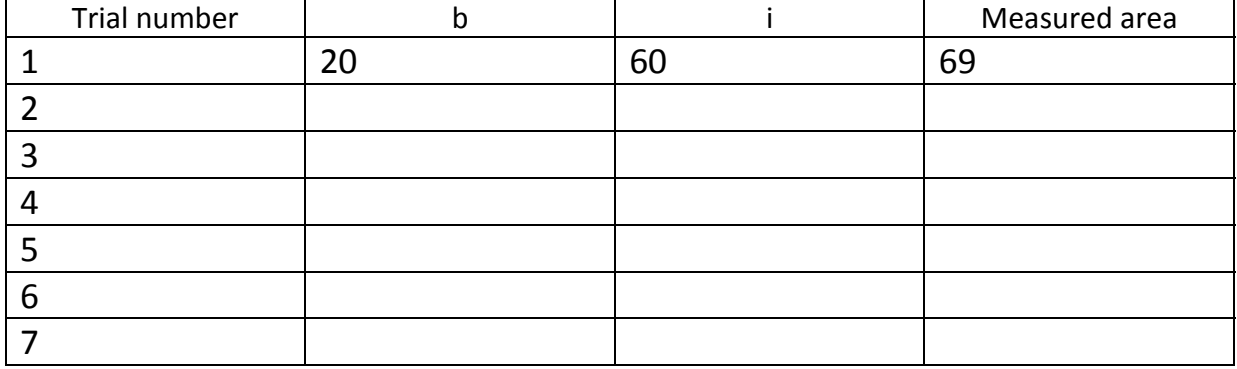

\_\_\_\_\_\_\_\_\_\_\_\_\_\_\_\_\_\_\_\_\_\_\_\_\_\_\_\_\_\_\_\_\_\_\_\_\_\_\_\_\_\_\_\_\_\_\_\_\_\_\_\_\_\_\_\_\_\_\_\_\_\_\_\_\_\_\_\_\_\_\_\_\_\_

\_\_\_\_\_\_\_\_\_\_\_\_\_\_\_\_\_\_\_\_\_\_\_\_\_\_\_\_\_\_\_\_\_\_\_\_\_\_\_\_\_\_\_\_\_\_\_\_\_\_\_\_\_\_\_\_\_\_\_\_\_\_\_\_\_\_\_\_\_\_\_\_\_\_

# Dot paper polygons

Write what you think Pick's Theorem says below: